## **Fetching Sequence from Remote Database**

**Task Name:** fetch-sequence

Fetches a sequence from a remote database. The supported databases are accesed via alias.

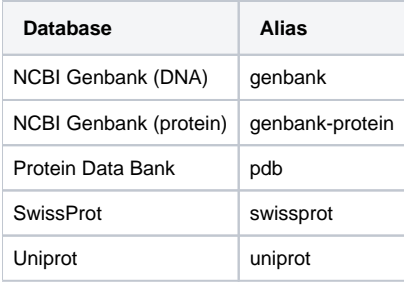

## **Parameters:**

db - database alias to read from. [String, Required]

id-semicolon-separated list of resource IDs in the database. [String, Required]

save-dir - directory to store sequence files loaded from the database. [String, Optional]

## **Example:**

ugene fetch-sequence --db=PDB --id=3INS;1CRN